# **COST PROPOSAL ATTACHMENT N Budget**

# **INDIANA DEPARTMENT OF CHILD SERVICES**

### **Note: The budget submitted should be a one (1) year budget which will be used for the four (4) years. EXPLANATION OF BUDGET JUSTIFICATION WORKSHEETS**

Please use the budget justification worksheets to calculate the amounts entered on this page. The following information is to be entered in the Total Proposed Program Costscolumn:

#### **Item A. Personnel Costs**

1. Salaries & Wages--Enter the total projected salary and wage expenses for personnel calculated on the budget justification worksheet.

2. Fringe Benefits--Enter the total projected fringe benefit expenses for personnel calculated on the budget justification worksheet.

3. Consultant/Contract Services--Enter all consultant and contracted servicesthatwill be purchased by applicantin orderto provide the proposed services. Calculate at cost without fringe benefits.

#### **Item B. Other Direct Costs**

1. Travel Expenses

a. Staff--Enter the total projected staff travel expenses for this program as calculated on the budget justification worksheet.

b. Clients--Enter the total projected client travel/transportation expenses for this program as calculated on the budget justification worksheet.

2. Consumable Supplies and Printing--Enterthe total projected expensesfor consumable supplies and printing as calculated on the budget justification worksheet.

3. Space Costs (Rent, Utilities and Custodial)--Enter the total projected expenses for space costs as calculated on the budget justification worksheet. Enter the total projected expenses for the rental/lease/prorated share of purchased equipment as calculated on the budget justification worksheet.

4. Insurance--Enter the total projected expenses for business and professional insurance as calculated on the budget justification worksheet.

5. Staff Training--Enter the total projected expenses for staff training as calculated on the budget justification worksheet.

6. Telephone and Postage--Enterthe total projected expensesfortelephone and postage as calculated on the budget justification worksheet.

7. Other Administrative Expenses--Enter the total projected expenses for other administrative expenses as calculated on the budget justification worksheet.

8. Other Direct Costs-Specify--Enter the total projected expenses for other specified costs as calculated on the budget justification worksheet.

#### **Item C. Indirect Costs (Enter the Actual Percentage of Direct Cost)**

1. Accounting Services--Enter the total projected expenses for accounting services as calculated on the budget justification worksheet.

2. Other Indirect Costs--Enter the total projected expenses for other indirect costs as calculated on the budget justification worksheet.

#### **Item D. Total Program Costs**

Enterthe sumofthe projected expenseslisted in the Total Proposed Program Costs. Thistotal isto include all known and anticipated costs required to provide the services described in the proposal.

#### **Item E. Group Rate**

Provide an explanation/breakout of how you calculated your group rate.

## INDIANADEPARTMENTOFCHILDSERVICES BUDGET WORKSHEET

(One year budget for all years)

Agency Name:  $\vert$  Service Standard Title:

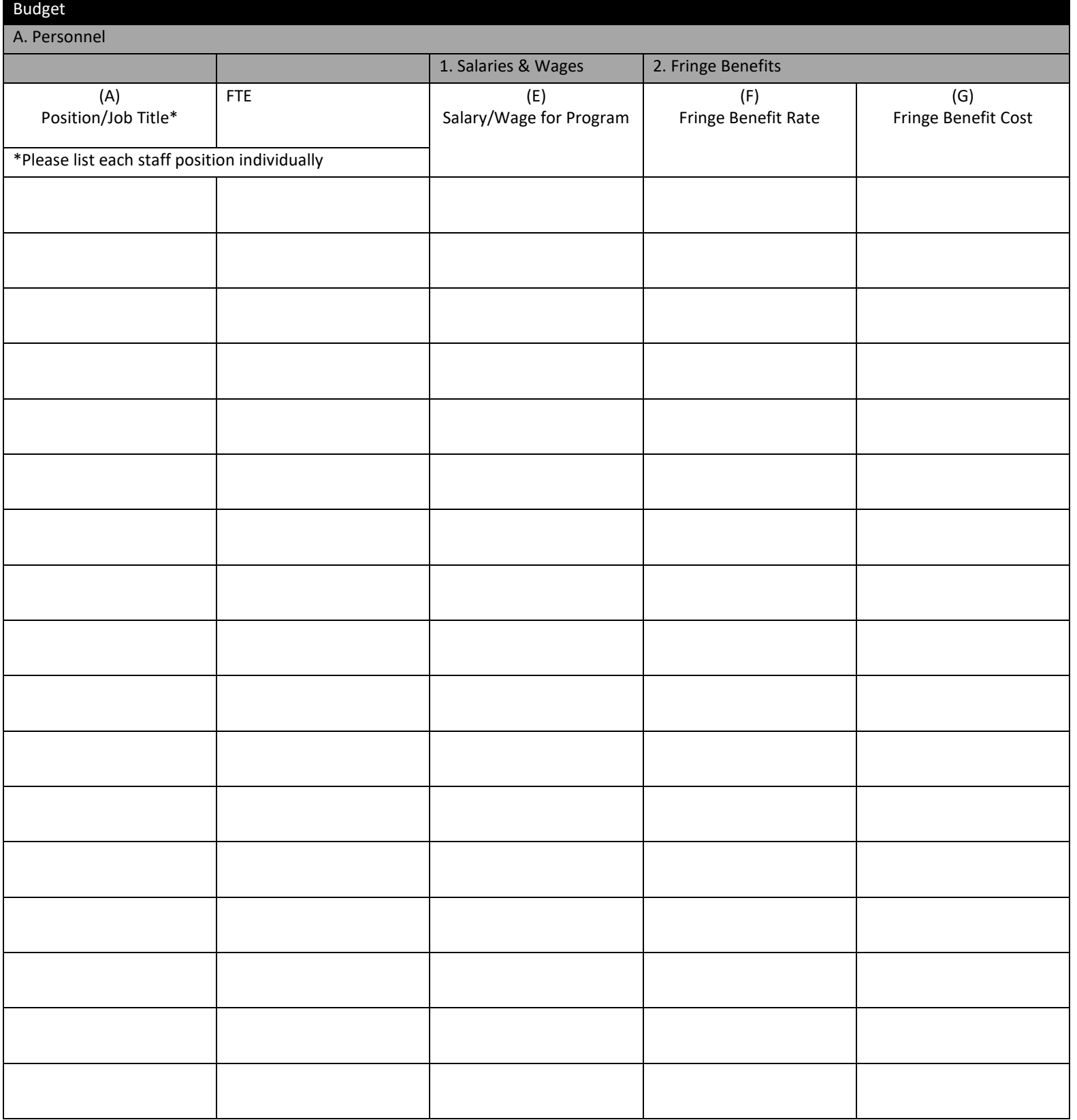

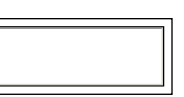

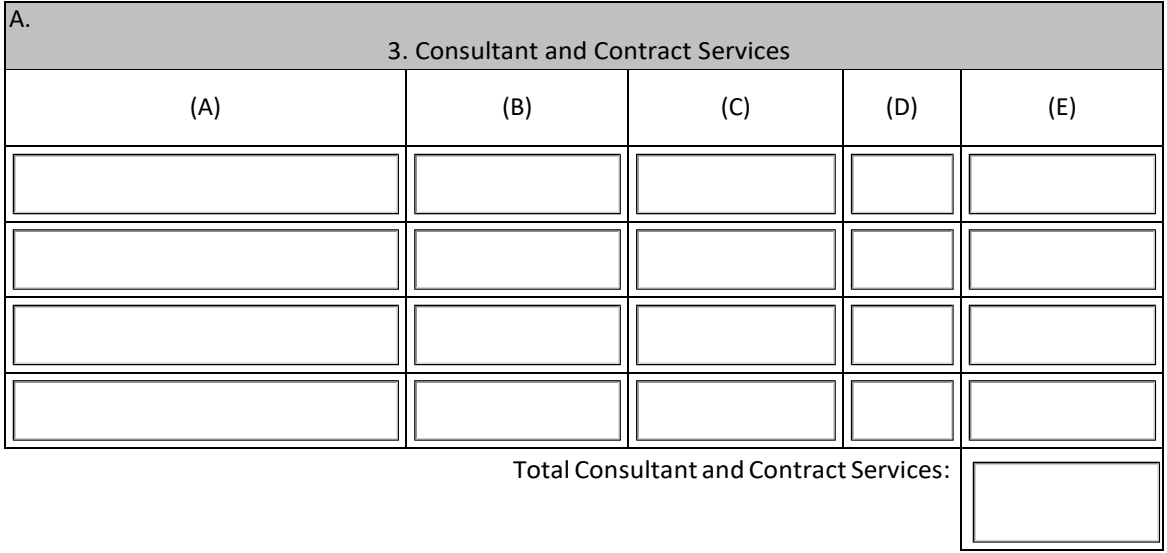

### BUDGET JUSTIFICATION WORKSHEET

(One year budget for all years)

Agency Name:  $\vert$  Service Standard Title:

Budget(Continued)

B. Other Costs

**1. Travel (Compute staff and client costs separately)**

Calculations/Descriptions:

Include Separate Totals For 2a and 2b here. (Identify a separate total cost for Marketing and Communications expenses.)

2a. Consumable Supplies & Printing (Justify by type of expense) Calculations/Descriptions:

**2b.Marketing & Communications**(Justifybytypeofexpense) Calculations/Descriptions:

#### **3. Space Costs (Show computations of each cost)**

Rent (Calculations/Descriptions):

Utilities (Calculations/Descriptions):

Custodial (Calculations/Descriptions):

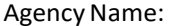

#### **4. Insurance (Specify by type: i.e. personal liability)**

Calculations/Descriptions:

# **5. Staff Training (Show factors included and computation)**

Calculations/Descriptions:

**6. Telephone:**

**Postage:**

**Total:**

### **7. Rental/Lease/Prorated Share of Equipment Purchase**

Calculations/Descriptions

**8. Other AdministrativeExpenses** Calculations/Descriptions:

**9. Other Direct Costs--Specify (This category cannot exceed 5% of the total request)** Calculations/Descriptions

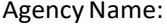

### **C.IndirectCosts (Listeachindirectcost separately. Seeinstructions re:non-allowableexpenses**

**ComputeyourActualIndirectCost % (TotalIndirectCosts/Total DirectCosts = Percentage)**

#### **1. Accounting Services**

Calculations/Descriptions:

## **2. Other Indirect Costs (Attach itemization if more space is needed)**

Calculations/Descriptions:

# INDIANADEPARTMENTOFCHILDSERVICES BUDGET SUMMARY

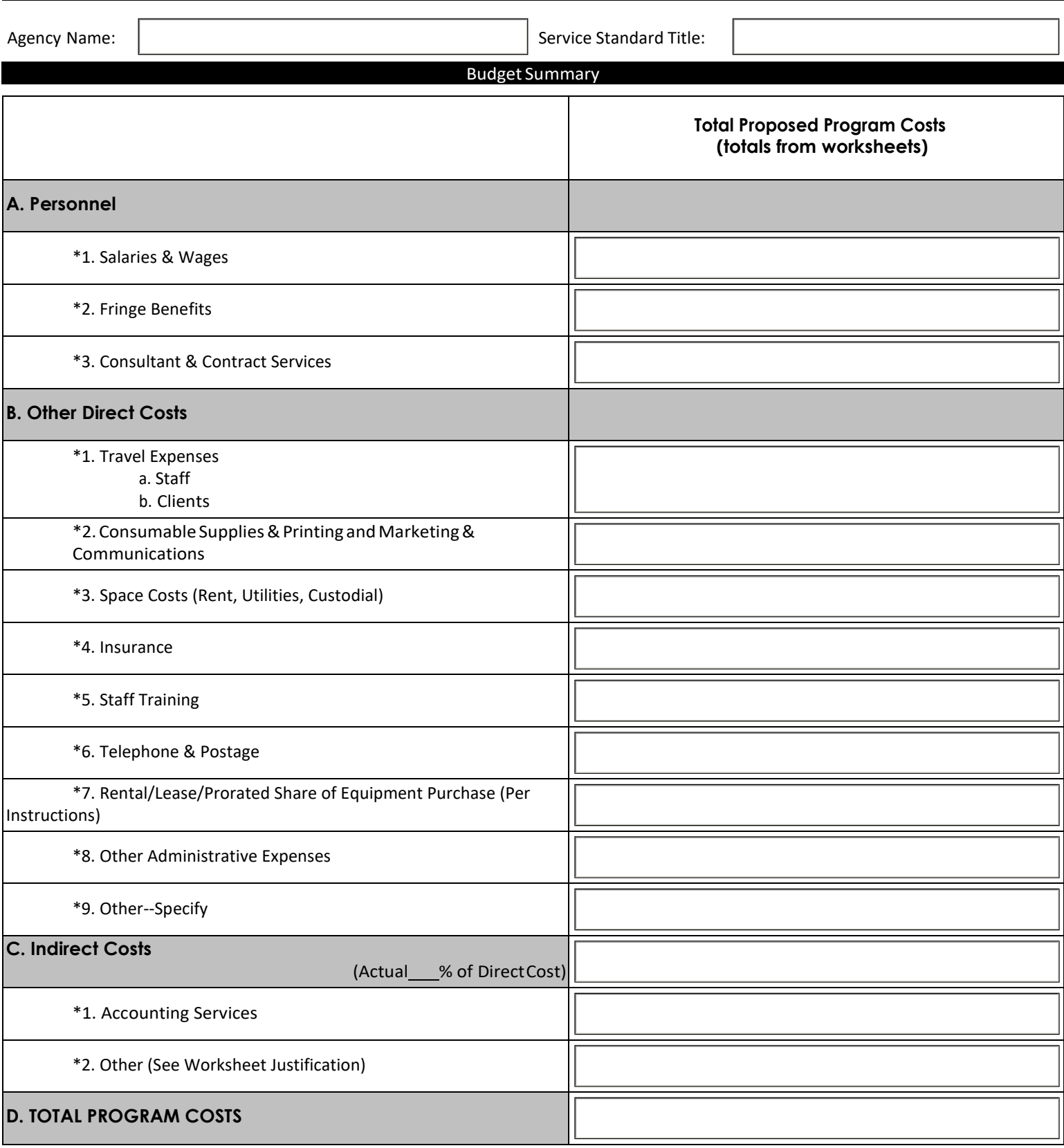

**E.Ifyouareproposingagrouprate,pleaseexplainhowyoucalculatedit(spaceprovidedonnextpage). \*SeeapplicableBudget Justification Worksheets for Details**

## INDIANADEPARTMENTOFCHILDSERVICES BUDGET SUMMARY

Agency Name:  $\begin{vmatrix} \end{vmatrix}$  Service Standard Title:

Budget Summary

**E.(continuedfrompreviouspage)Ifyouareproposingagrouprate,pleaseexplainhowyoucalculatedit. \*Seeapplicable Budget Justification Worksheets for Details.**

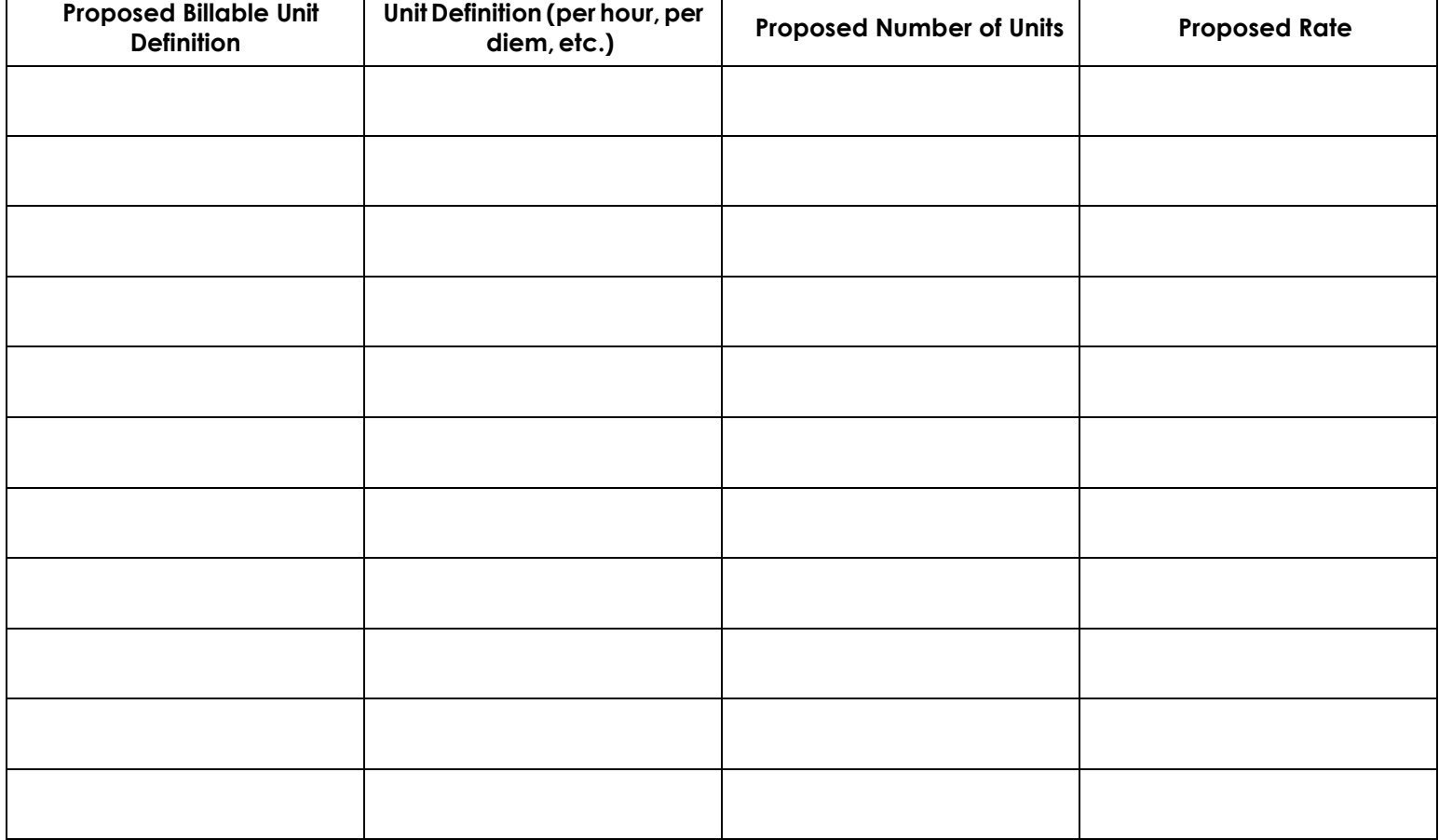